Archangel writing & assignment helper >>>CLICK HERE<<<

Archangel writing & assignment helper

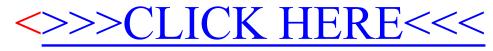